## [Download this PDF to your computer and go to](http://www.livescribe.com/player) www.livescribe.com/player On iOS, open the PDF in Livescribe+.

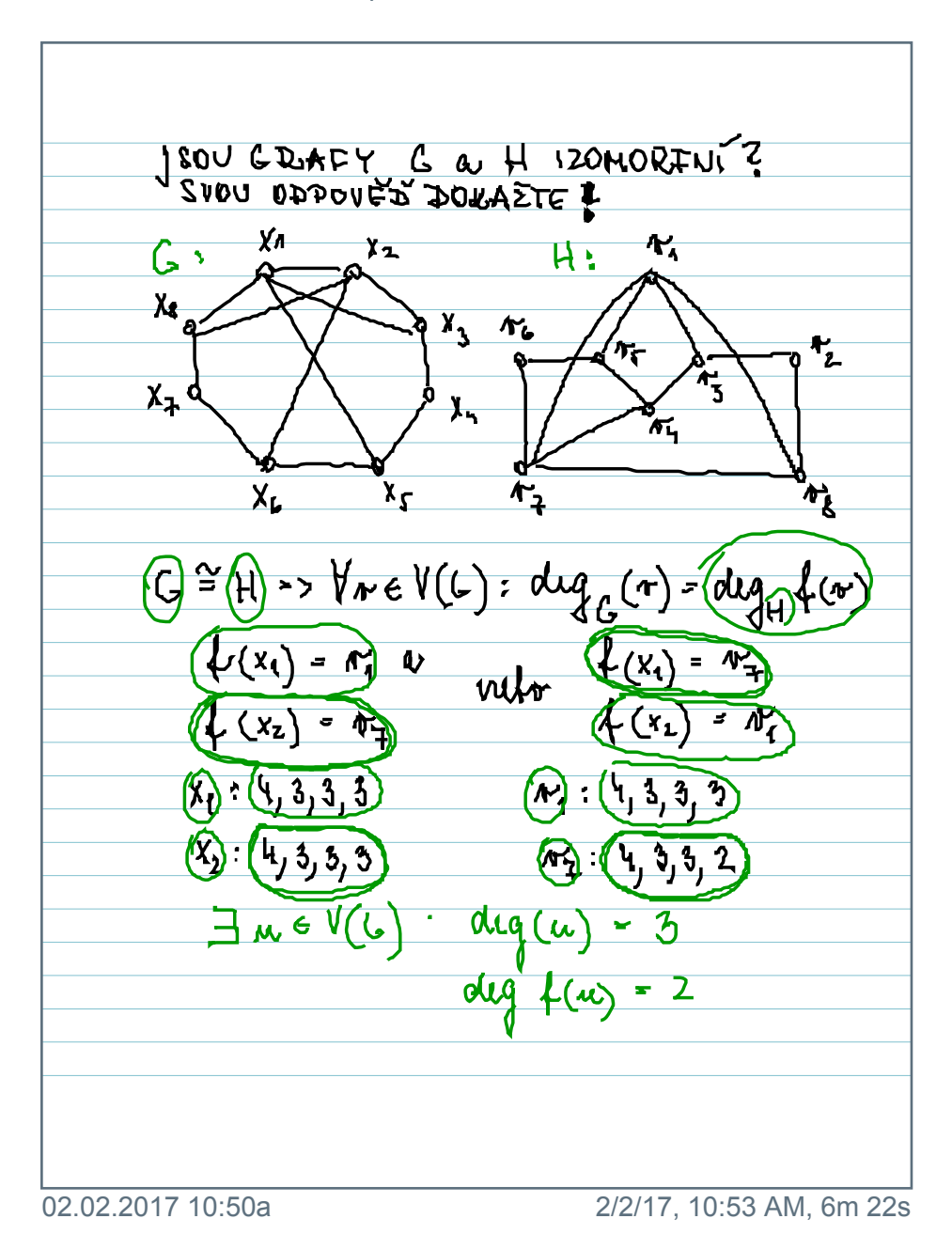

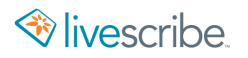

JSOU GRAFY G & H IZOMORINI?  $x^{\prime}$  $\Lambda^{\prime}$ ነշ म :  $\tilde{\mathbf{z}}$  $\chi_{\mathbf{g}}$  $\overline{\chi}$ <br> $\rightarrow$  $\pi_{\mathbf{c}}$ Δ ላ $\frac{1}{L}$  $\bm{\pi}_\text{r}$  $X_{7}$  $\chi_{\mathbf{q}}$ ጥ  $X_{6}$  $\overline{\chi^2}$  $\frac{\pi}{8}$ ⁄۲∙ =>  $\forall r \in V(L)$ ; dug  $\left( \begin{matrix} \downarrow \downarrow \end{matrix} \right)$  $d\mu$ ้⁄เ  $\boldsymbol{\omega}$  $\equiv$  $(x_2)$  $(x_{2})$  $\overline{z}$  $4, 3, 3,$  $, 3, 3, 3$ ř, 4, 3, 3, 3  $\overline{4, 3, 3, 2}$  $M \in V($  $\sqrt{6}$  $\sqrt{1 - \frac{1}{2}}$  $\mathsf{Z}$